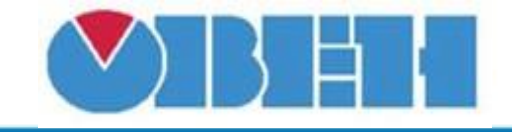

## **Недельный таймер (ClockWeek\_v1.00)**

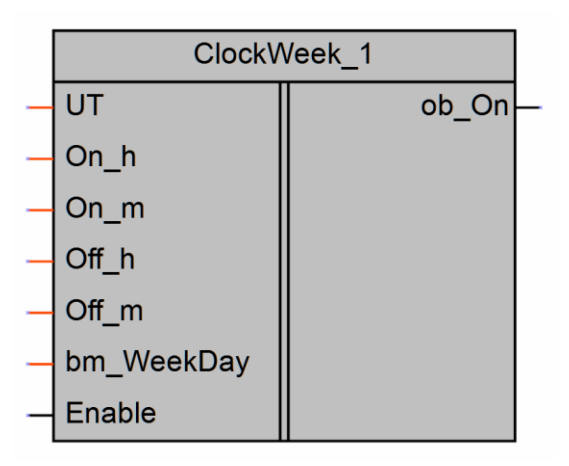

Рисунок 1 – Условное обозначение

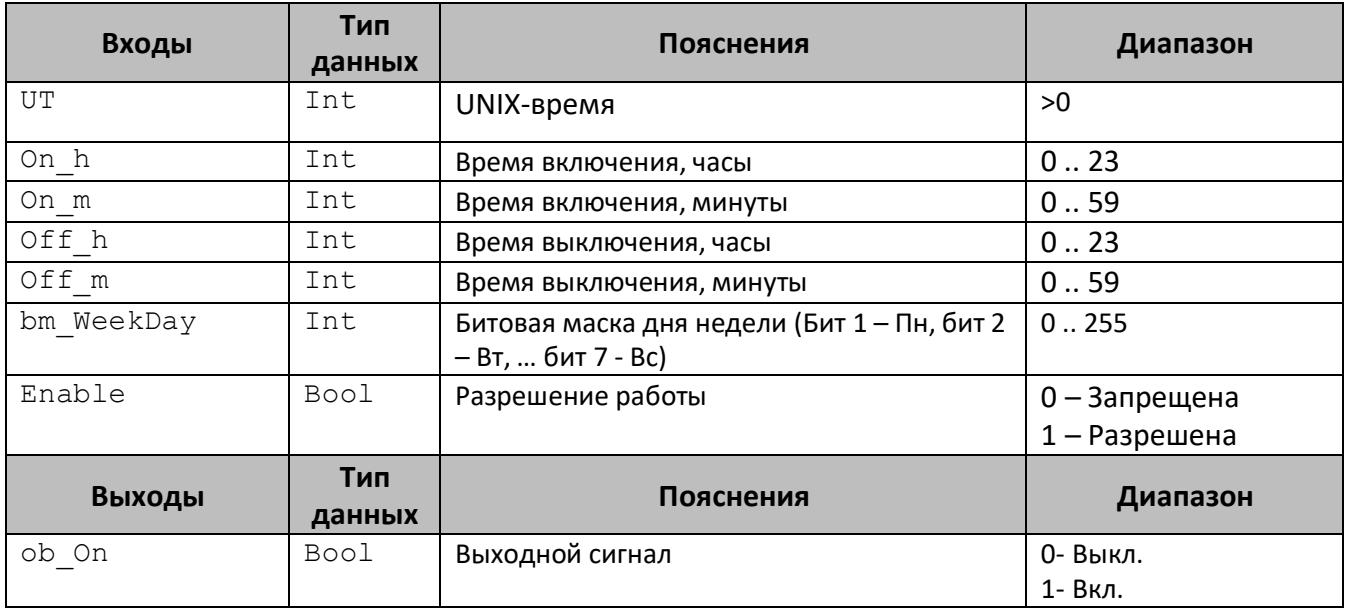

## **Описание работы макроса**

Макрос позволяет управлять выходным булевым сигналом в зависимости от времени и дня недели. UNIX-время представляет собой количество секунд, прошедшее с полуночи (0:00:00) 1 января 1970 г. до данного момента времени.

## **Режимы работы**

Таймер будет активен (ob\_On=1) если:

- 1) Разрешена работа таймера (Enable=1)
- 2) Текущий день недели совпадает с выбранным (bm WeekDay)

3.1) Время включения (On h и On m) меньше времени выключения (Off h и Off m). Текущее время больше времени включения И меньше времени выключения

3.2) Время включения (On h и On m) больше времени выключения (Off h и Off m). Текущее время больше времени включения ИЛИ меньше времени выключения Если следующий день недели не используется, то таймер выключится

1

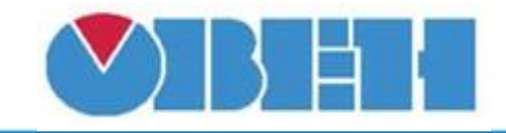

## **Среда программирования OWEN Logic**

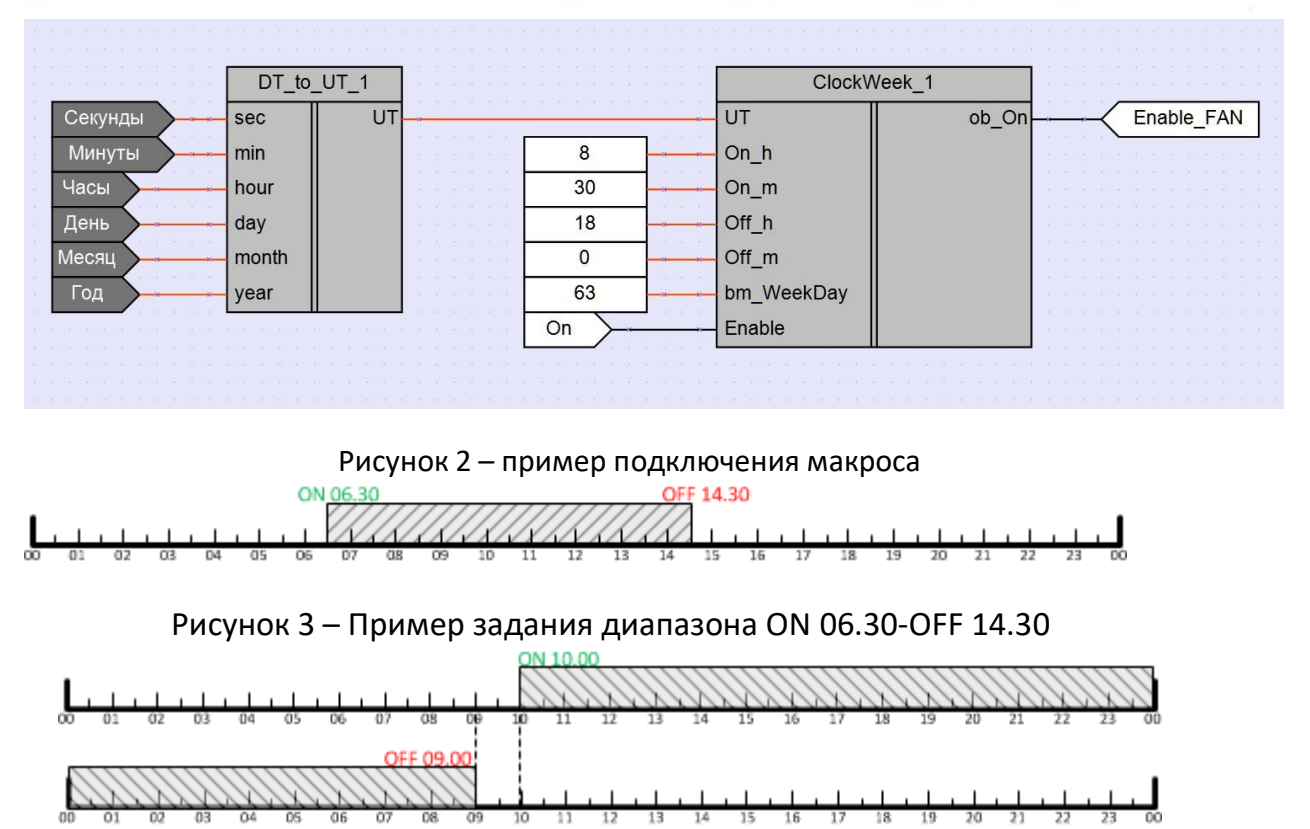

Рисунок 4 – Пример задания диапазона ON 10.00-OFF 09.00

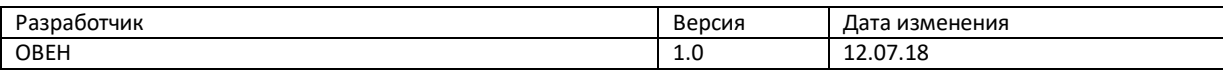